# adaptium

## **Programa Experto en Nóminas y Gestión Laboral**

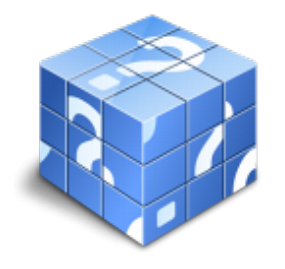

**Área:** GESTION Y ADMINISTRACION **Modalidad:** Teleformación **Duración:** 120 h **Precio:** Consultar

[Curso Bonificable](https://adaptium.campusdeformacion.com/bonificaciones_ft.php) **[Contactar](https://adaptium.campusdeformacion.com/catalogo.php?id=141148#p_solicitud)** [Recomendar](https://adaptium.campusdeformacion.com/recomendar_curso.php?curso=141148&popup=0&url=/catalogo.php?id=141148#p_ficha_curso) [Matricularme](https://adaptium.campusdeformacion.com/solicitud_publica_curso.php?id_curso=141148)

### **OBJETIVOS**

El Programa Experto en Nóminas y Gestión Laboral, te permitirá adquirir los fundamentos necesarios para desempeñarte de manera eficiente en un departamento laboral. Durante la duración del Programa tendrás acceso a contenidos teóricos y prácticos brindados por especialistas, lo que te capacitará para desempeñar funciones específicas dentro de dicho ámbito de manera óptima. 4 | Este completo programa se ofrece en línea, lo que te brinda la flexibilidad de adaptarlo a tu horario. Además, contarás con sesiones de tutoría a cargo de expertos de proyecto, así como oportunidades prácticas que te permitirá aplicar lo aprendido mediante el uso de a3innuva | Nómina.

### **CONTENIDOS**

Creación de empresa • Concepto • Inscripción del empresario en Seguridad Social y Código de cuenta de cotización • Obligaciones del empresario • Sistema de la SS • Caso práctico Encuadre y afiliación en la SS de trabajadores • Encuadramiento en TGSS • Afiliación de trabajadores • Altas y bajas (obligación de cotizar) • Caso práctico alta RGSS y alta renta Contratación de personas • Disposiciones generales • Elementos y eficacia del contrato • de trabajo • Modalidades del contrato de trabajo • Período de prueba El salario • Concepto • Clases de salario • SMI • Gratificaciones extraordinarias • Liquidación y pago El recibo de salario • Concepto y contenido • Estructura del recibo de salario Bases de cotización • Contingencias protegibles • La base de cotización • Base de cotización CC • Base de cotización AT • Base de cotización situaciones especiales Tipos de cotización Retenciones e ingresos a cuenta del IRPF • Cálculo del % de retención (conceptos básicos/Mod. 145) • Declaración de retenciones (111) • Resumen anual de retenciones (190) • Certificado de ingresos y retenciones • Módulo de cálculo de retenciones de la AEAT Casos prácticos: Nóminas • Trabajador retribución mensual • Trabajador retribución diaria • Horas extraordinarias • Trabajador a tiempo parcial • Pagas extraordinarias devengo • Incapacidad temporal: enfermedad común • Incapacidad temporal: accidente de trabajo • Incapacidad temporal: trabajador tiempo parcial • Nacimiento por hijo • Huelga Extinción del contrato de trabajo • Tipos de extinción • Cálculo de indemnizaciones Sistema de liquidación directa 13 | Formación Práctica a3innuva | Nómina Te mostramos los puntos que trataremos durante la formación práctica de nuestro Programa adaptada a la nueva normativa legal 14 | Organización Ficha de empresa • Introducción a ficha de empresa • Domicilio • Centro de trabajo • Formas de pago • Cotización • Convenio • Conceptos • Características • Contabilización • Imputación • Formación continua Creación de personal • Introducción • Creación de un empleado • Datos Personales • Formas de cobro • Contratación • Convenio • Jornada laboral • Retribuciones • Tributación • Vida laboral • Imputación • Búsquedas • Vistas Personal / Plantilla • Introducción • Datos personales • Bases de IRPF Cálculo • PI • mensual y extra • Finiquito 15 | Nómina • Conceptos variables • Anticipos, préstamos y embargos • Incapacidades temporales • Absentismo • Información masiva Comunicación • Envíos por SLD (Sistema de Liquidación Directa) • Respuestas • CRA Hojas de salario 16 | Listados • Finiquitos • Certificado de empresa (SEPE) • Certificado de empresa (INSS) • Resumen de nóminas • Remesa bancaria • Imputación de costes • Históricos Sistema de Liquidación Directa

### **METODOLOGIA**

**Total libertad de horarios** para realizar el curso desde cualquier ordenador con conexión a Internet, **sin importar el sitio desde el que lo haga**. Puede comenzar la sesión en el momento del día que le sea más conveniente y dedicar el tiempo de

## adaptium

estudio que estime más oportuno.

- En todo momento contará con un el **asesoramiento de un tutor personalizado** que le guiará en su proceso de aprendizaje, ayudándole a conseguir los objetivos establecidos.
- **Hacer para aprender**, el alumno no debe ser pasivo respecto al material suministrado sino que debe participar, elaborando soluciones para los ejercicios propuestos e interactuando, de forma controlada, con el resto de usuarios.
- **El aprendizaje se realiza de una manera amena y distendida**. Para ello el tutor se comunica con su alumno y lo motiva a participar activamente en su proceso formativo. Le facilita resúmenes teóricos de los contenidos y, va controlando su progreso a través de diversos ejercicios como por ejemplo: test de autoevaluación, casos prácticos, búsqueda de información en Internet o participación en debates junto al resto de compañeros.
- **Los contenidos del curso se actualizan para que siempre respondan a las necesidades reales del mercado.** El departamento multimedia incorpora gráficos, imágenes, videos, sonidos y elementos interactivos que complementan el aprendizaje del alumno ayudándole a finalizar el curso con éxito.

### **REQUISITOS**

Los requisitos técnicos mínimos son:

- Navegador Microsoft Internet Explorer 5.5 o superior, con plugin de Flash, cookies y JavaScript habilitados. No se garantiza su óptimo funcionamiento en otros navegadores como Firefox, Netscape, Mozilla, etc.
- Resolución de pantalla de 800x600 y 16 bits de color o superior.
- Procesador Pentium II a 300 Mhz o superior.
- 32 Mbytes de RAM o superior.